# Applied Systems and Implementation Science to Support Population Health Outcomes in the Era of Health Reform

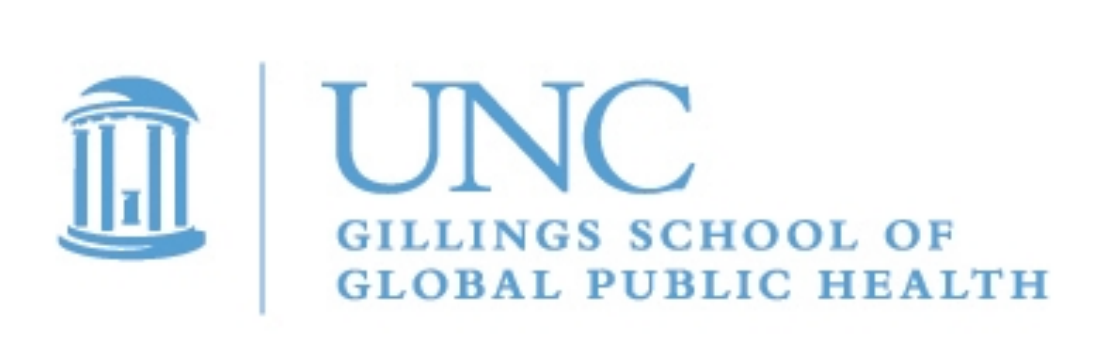

# **BACKGROUND**

**RESEARCH POSTER PRESENTATION DESIGN © 2012 www.PosterPresentations.com**  Dorothy Cilenti, DrPH, MPH, MSW; Oscar Fleming, MSPH; Kristen Hassmiller Lich, PhD, MHA; Amy Mullenix, MSPH, MSW; Lewis Margolis, MD, MPH; Sarah Beth McLellan, MPH

National Maternal and Child Health Workforce Development Center, Gillings School of Global Public Health, University of North Carolina at Chapel Hill

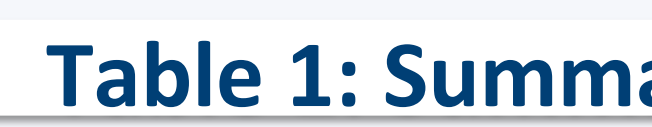

- Dynamic, interacting factors shape public policy priorities.
- The public health workforce is one of many stakeholders that must collaborate for sustainable change.
- Within complex public health systems, no single entity has the ability to identify a need, explore and select a response, and prepare for and deliver that response as intended.
- Very few well-defined, evidence-informed practices exist for navigating these complex systems in the midst of health reform.
- Implementation and systems science can be used to develop, plan, support and assess change efforts over time.<sup>1</sup>

- The Center worked intensively with eight states to address their complex health reform challenges.
- A Center research team staged each state using the Active Implementation Frameworks<sup>3</sup> both before and after the intensive training. (See Figure 1).
- The stages helped to 1) clarify short and long term aims of the state proposals; 2) inform initial work with states to refine objectives and action plans; 3) align training, coaching and consultation strategies with state needs; and 4) identify and monitor appropriate milestones for state progress during the intensive collaboration.
- The Center utilized systems science tools to elucidate how systems shape states' health reform challenges.

complementary sciences allowed for the design of evidence ned, locally relevant solutions and provided tools to prepare for, deliver and measure their success over time.

1. Kroelinger CD, Rankin KM, Chambers DA, Diez Roux A, Hughes K, Grigorescu V. Using the Principles of Complex Systems Thinking and Implementation Science to Enhance Maternal and Child Health Program Planning and Delivery. Matern Child Health J (2014) 18:1560-1564

#### **Environmental Context:**

2. Used with permission. Active Implementation Hub. http://implementation.fpg.unc.edu/ 3. Fixsen, D., Blase, K., Metz, A., Van Dyke, M., 2015. Implementation Science. In: James D. Wright (editor-in-chief), *International Encyclopedia of the Social & Behavioral Sciences*, 2nd edition, Vol 11. Oxford: Elsevier, 695–702.

#### **Our Role:**

When it was important to organize a collaborative effort around the voice of the population being helped, **Care Maps** proved a useful way to document the complexity of the system from the user's perspective.

The National Maternal and Child Health (MCH) Workforce Development Center (Center) provides state and territorial MCH leaders and their partners training, collaborative learning, coaching and consultation to advance health reform implementation to:

- Shift the emphasis of health service delivery from disease management to prevention and population health management, while improving access to services;
- Develop an interdisciplinary approach to health, integrating primary care, public health and specialty care;
- Improve health systems efficiency through ongoing quality improvement; and
- Drive partnerships across sectors to optimize the well-being of maternal and child health populations.

### **OBJECTIVE**

- 1. Two states were in '**pre-exploration'**.
- 2. Six of the eight state teams were in the '**exploration**' stage;
- 3. No teams were in '**installation'** (preparing for intentional, facilitated change),'**initial**  implementation' (delivering new services/ programs for the first time), or '**full implementation**' (meeting fidelity criteria and sustaining services), underlining the emergent nature of health reform challenges and opportunities for states.
- 4. All states progressed to a subsequent stage, supported with tailored training, consultation and coaching aligned with their program goals.
- 5. State teams were able to develop stageappropriate action plans for sustained, postintensive efforts.

• Applied implementation and systems science approaches provided policymakers and practitioners with concrete methods to understand and measure the broader public health context and account for the dynamic processes through which health is influenced.

The National MCH Workforce Development Center is supported by the Health Resources and Services Administration (HRSA) of the U.S. Department of Health and Human Services (HHS) under grant number UE7MC26282 for \$1,837,391 with no support from nongovernmental sources. This information or content and conclusions are those of the authors and should not be construed as the official position or policy of, nor should any endorsements be inferred by HRSA, HHS or the U.S. Government.

Describe how applied implementation and system science tools can guide and inform health reform efforts to improve the lives of women, children, families and communities.

### **REFERENCES**

4. Cohort 1 states used additional tools, but cited these as critical for their overall progress. Blue Text indicates System Science tools used with states.

# **ACKNOWLEDGEMENT**

1. Systems methods proved to be a valued component of six of eight states' work. 2. Similar methods proved valuable across pre-exploration and exploration stages. 3. If the state's goal was to conduct an exhaustive assessment of existing services, **Whole System Mapping** proved a useful framework for understanding the breadth of service offerings and differences and linkages between them. 4. For states that wanted to identify redundancies and gaps in current services (both within single agencies and across partner agencies), **Process Flow Diagramming**

- 
- 
- 
- was a useful tool.
- 
- 
- 

6. States used **System Dynamics, Circle of Care Modeling, and Network Mapping** to visualize all the activities of particular systems and their relationships to one another, as well as impacts on quality.

7. After exploring the system from several angles, the **Circle of Care Frameworks**  proved to be a useful tool to integrate insights about overall system objectives (as understood by diverse stakeholders) and factors important to supporting the overall system in meeting those objectives.

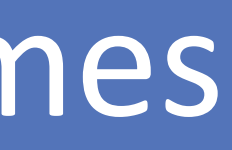

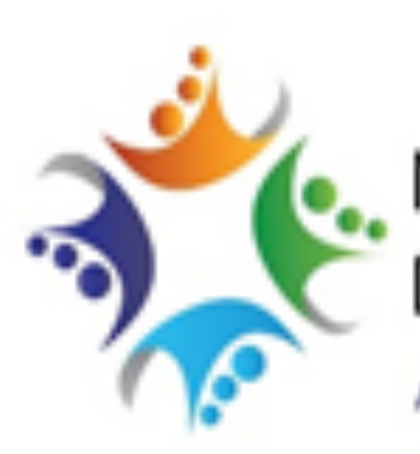

National MCH Workforce Development Center

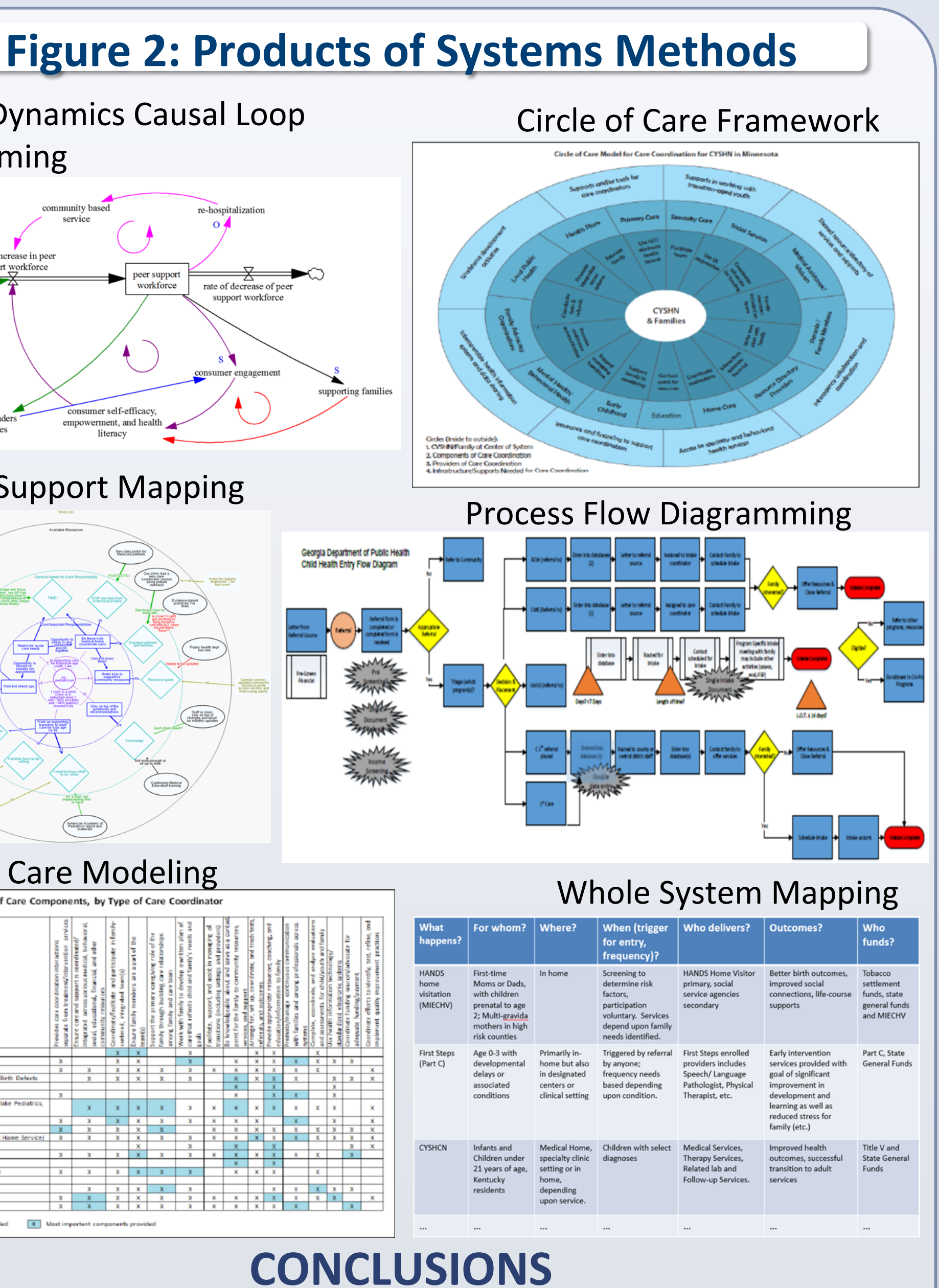

Center's engagement offered States an opportunity to identify actors that shape successful implementation of health reform in the context of complex, fragmented systems.

ed implementation science provided relevant tools to explore, , plan, deliver and continually improve collective change in complex systems lacking well-defined, proven solutions. ed systems science: 1) facilitated the understanding of xtually specific opportunities and challenges, 2) offered

eworks for designing collaborative system intervention efforts, articulated opportunities for action within and across partner izations.

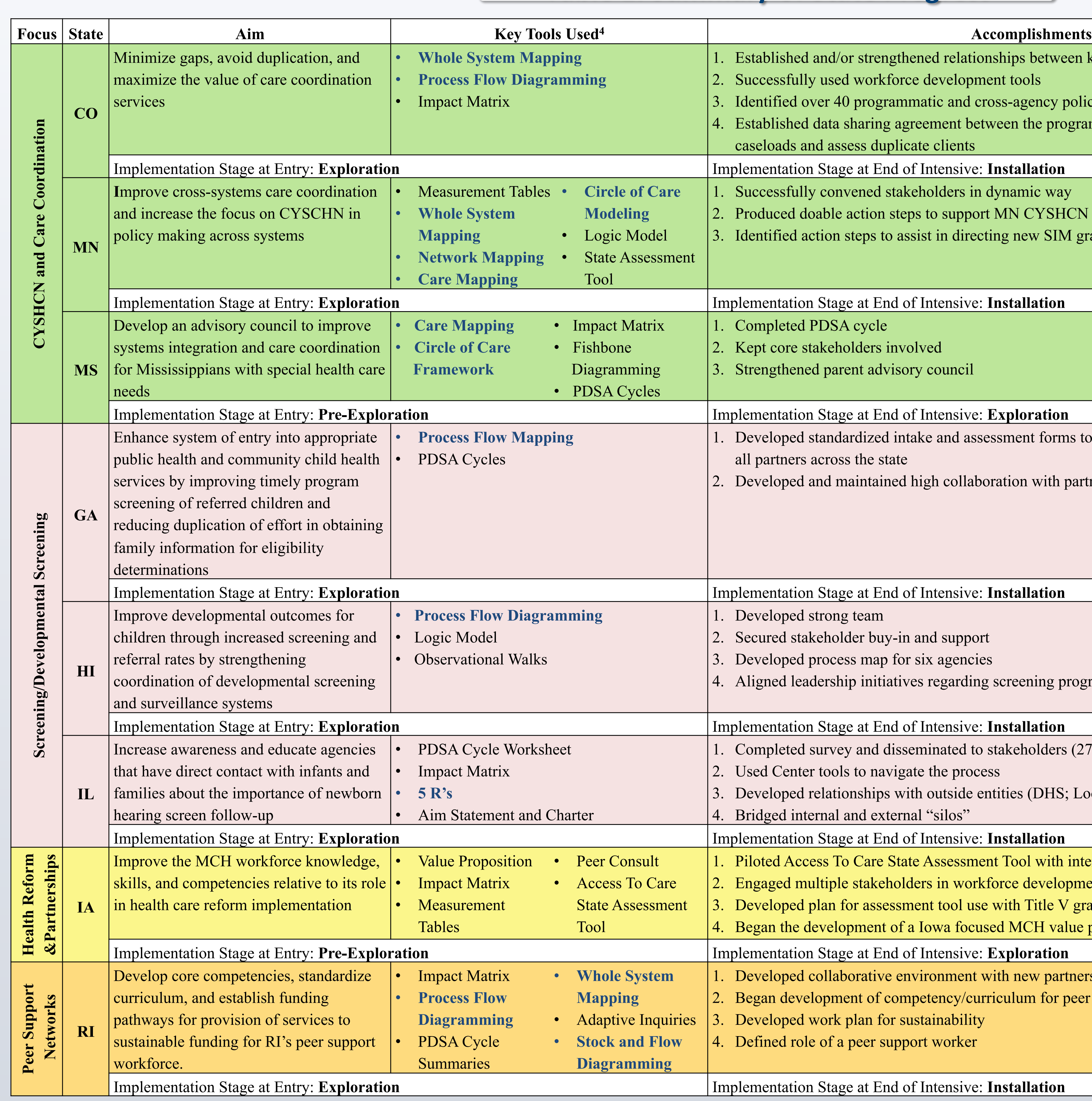

### **IMPLEMENTATION FINDINGS**

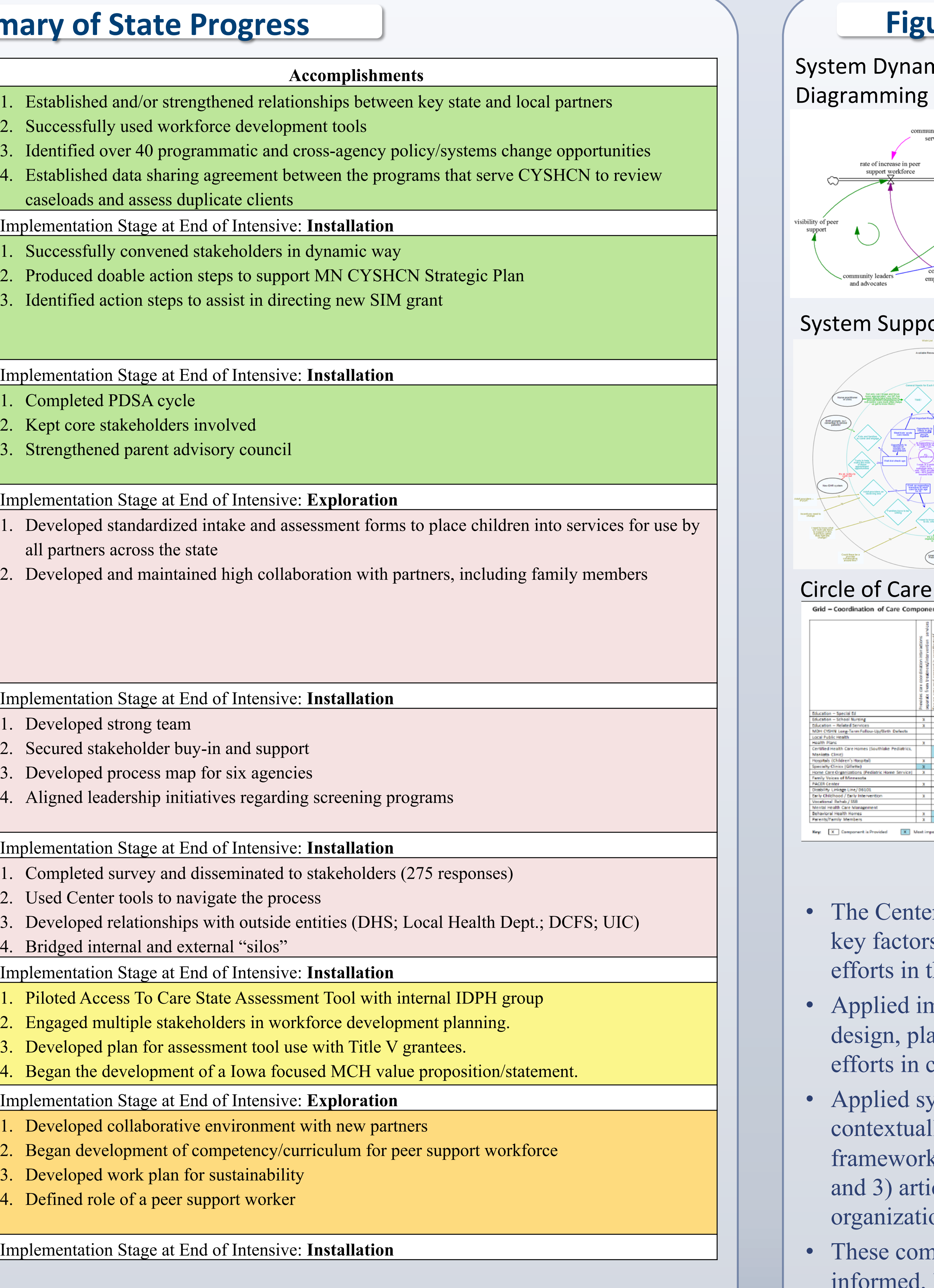

# **SYSTEMS FINDINGS**

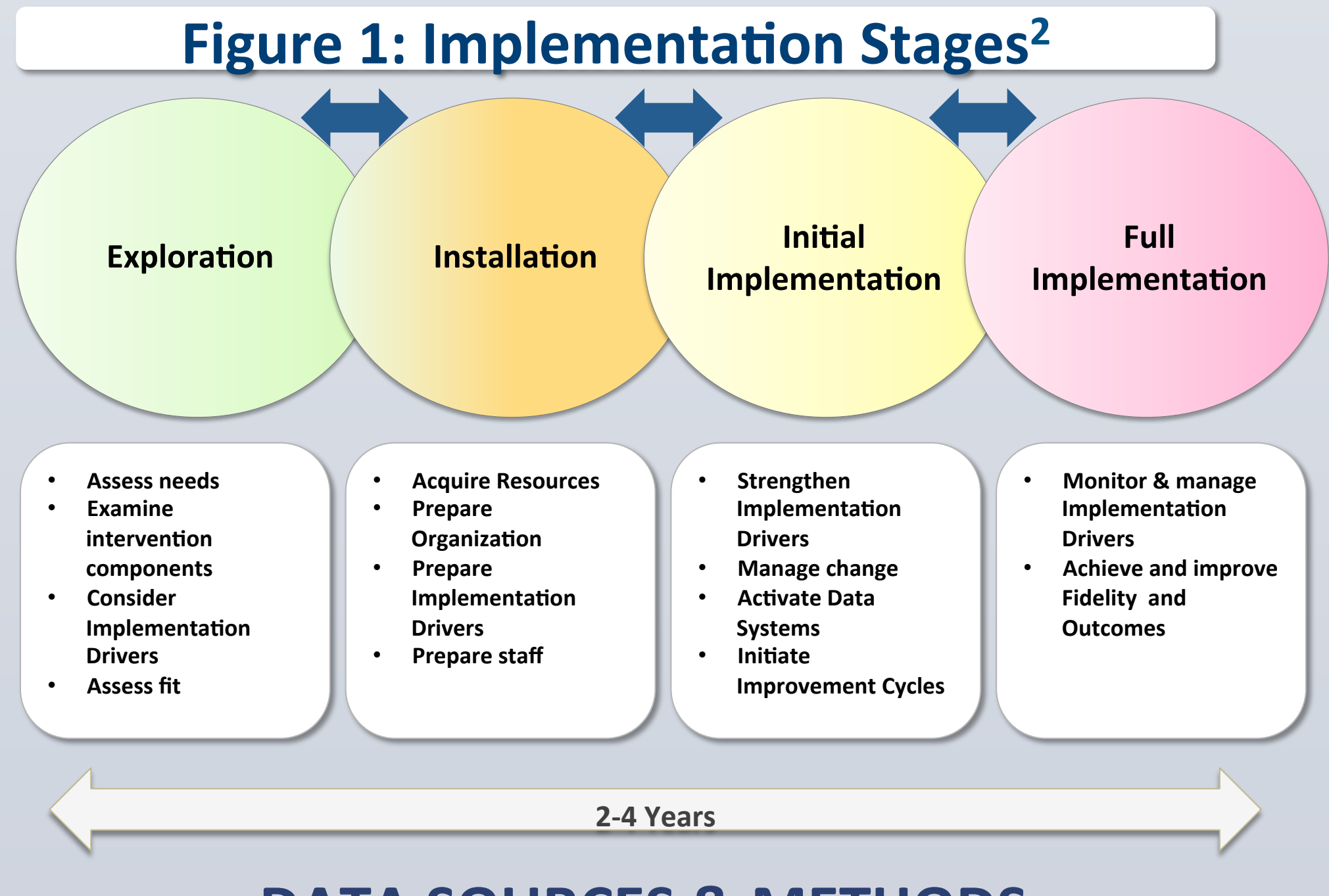

# **DATA SOURCES & METHODS**